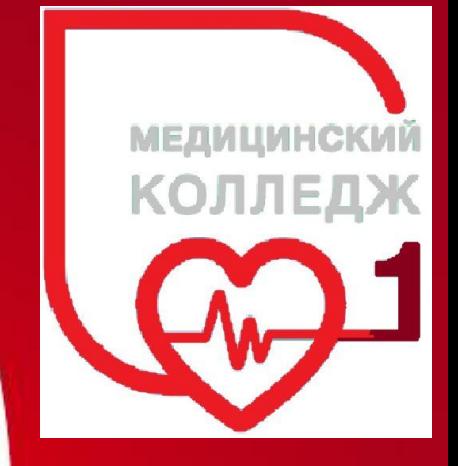

#### Циклы Visual Basic

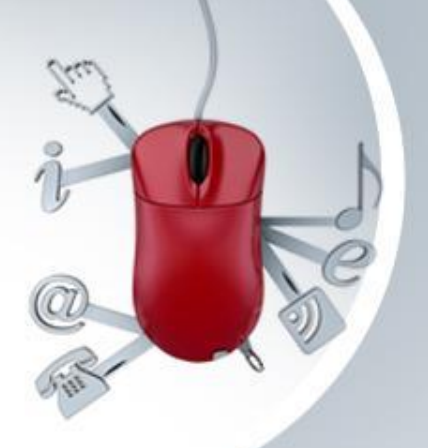

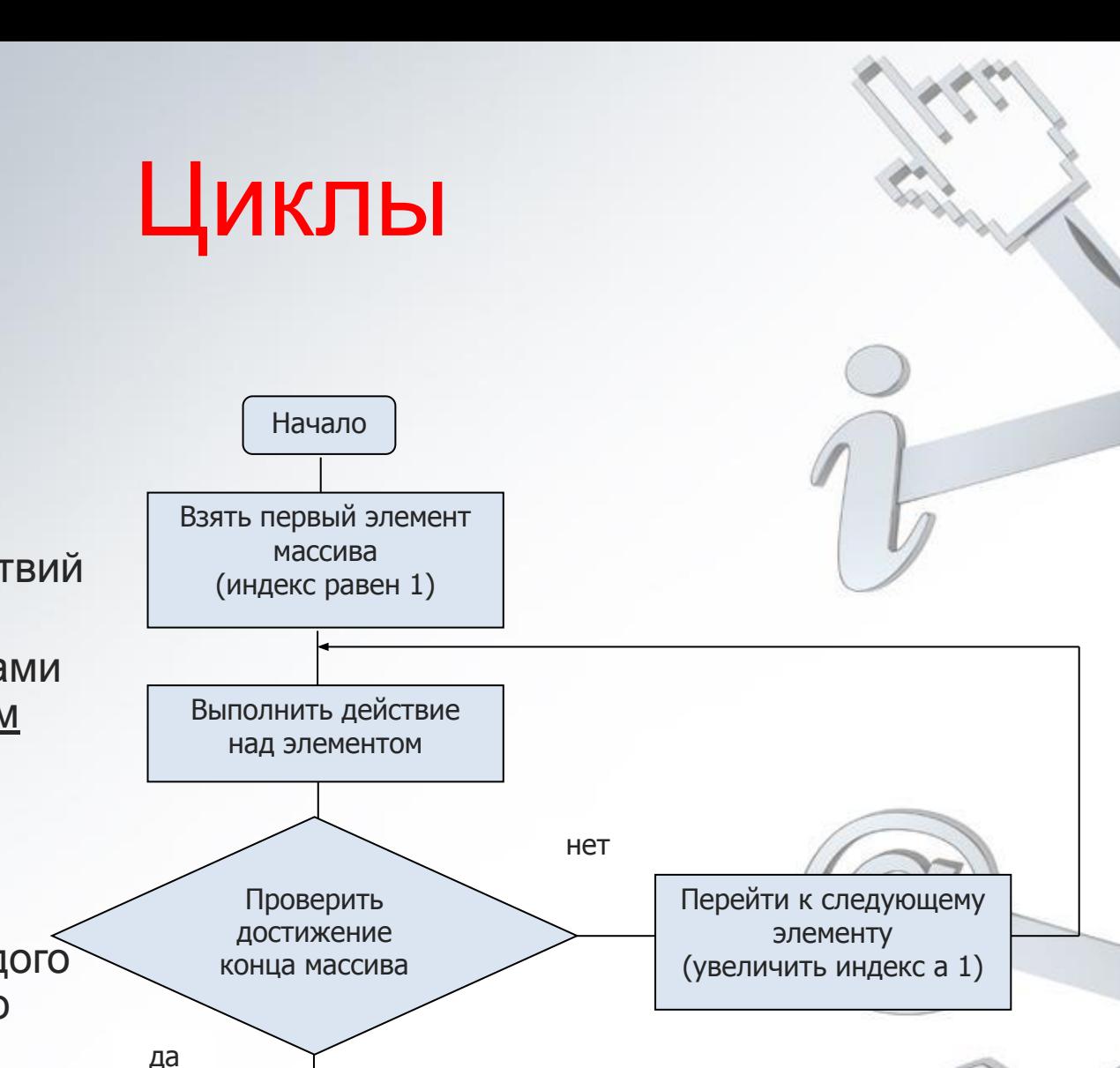

Конец

Для выполнения повторяющихся действий используются циклы.

- При работе с массивами типичным алгоритмом является:
- последовательный перебор элементов массива,
- выполнение для каждого элемента какого-либо действия,
- прекращение перебора при достижении конца массива.

# Операторы циклы

 Так как циклические вычисления очень распространены, то в языках программирования существуют специальные средства для организации циклических вычислений - **операторы цикла**.

- В Visual Basic существует несколько операторов цикла:
- For … Next
- Do … Loop

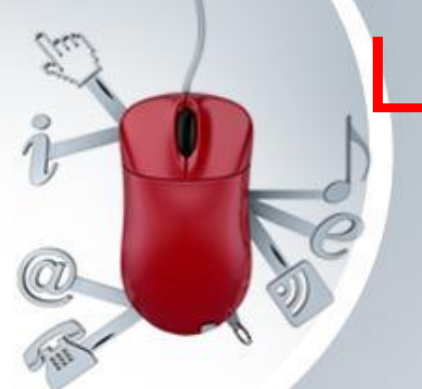

#### Цикл с использованием конструкции For … Next

Конструкция **For … Next** выполняет последовательность команд определенное количество раз.

Синтаксис:

**For** *параметр\_цикла* **=** *начальное\_знач* **To** *конечное\_знач [Step шаг]*

*Операторы*

#### **Next [***параметр\_цикла]*

- *• параметр\_цикла* имя переменной, которая «считает» количество повторов.
- *• начальное\_знач* числовое значение, которое присваивается переменной – параметру цикла перед первым проходом цикла.
- *• конечное\_знач* числовое значение переменной параметра цикла, после превышения которого выполнение цикла прерывается.
- *• шаг* величина, на которую меняется значение параметра цикла при каждом проходе цикла (если шаг не задан, меняется на 1, может быть отрицательным).
- Операторы это тело цикла, которое выполняется несколько раз.

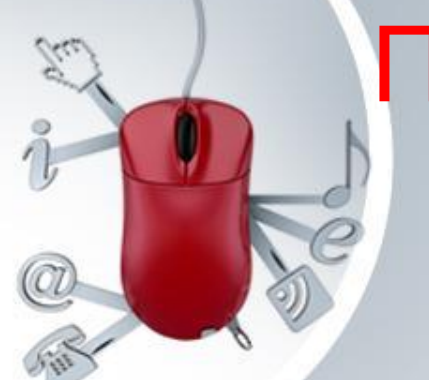

## Пример использования оператора For…Next

```
 Суммирование элементов массива:
Dim M(1 To 5) As Single
Dim S As Single
Dim I As Integer
For I=1 To 5 Step 1
    M(I) = InputBox("Введите элемент массива " & I)
Next
S = 0
For I=1 To 5
S = S + M(I) 'Этот оператор выполняется 5 раз
Next
MsgBox "Сумма элементов массива равна " & S, ,"Ответ"
```
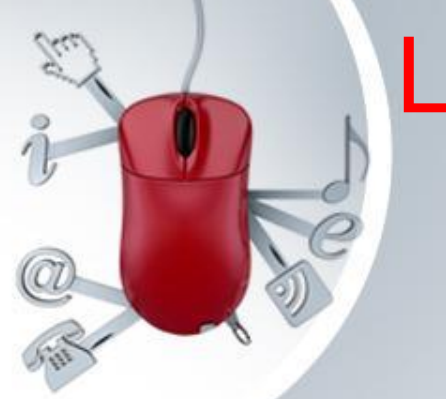

## Цикл с использованием конструкции Do … Loop

Цикл выполняется до тех пор, пока истинно заданное в цикле условие. Синтаксис:

**Do While** условие

Операторы

**Loop**

**Условие – логическое выражение, значение которого проверяется перед каждым проходом цикла. Цикл с предусловием – может не выполняться ни разу.**

**Do**

Операторы

**Loop While** условие

**Цикл с постусловием выполняется хотя бы один раз.**

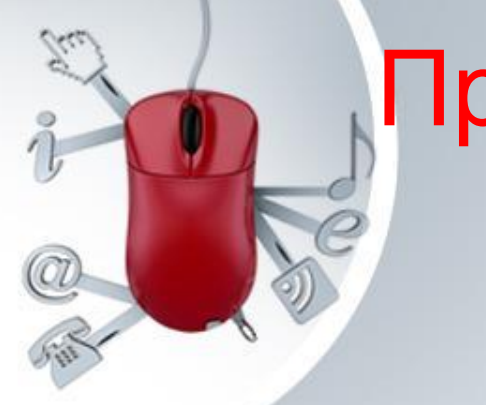

Пример использования оператора Do...Loop

Dim M(1 To 5) As Single **Dim S As Single** Dim I As Integer  $I=1$ Do While I<=5 'Этот оператор выполняется, если I<=5 истина  $M(I)$  = InputBox("Введите элемент массива"  $I = I + 1$ 

#### Примеры циклических вычислений

Вычисление факториала N! N!=1 \* 2 \* 3 \*... \* (N-1) \* N; 0! = 1 Умножаем числа с конца к началу, используя While.

```
Dim N
      As Integer
Dim N2 As Integer
                                                   ' с начала к концу +
Dim Nf As Long
                                                   For
N = InputBox("Введите N для вычисления факториал
                                                   Dim N As Integer
                                                           As Integer
                                                   Dim i
N2 = NN = InputBox(...)Nf = 1Nf = 1If N2 > 1 Then
                                                   If N > 1 Then
   Do While N2>1
      Nf = Nf * N2For i = 1 To N
    N2 = N2 - 1Nf = Nf * iLoop
                                                   Next
Fnd If
                                                   End If
MsgBox "Факториал " & N & " равен " & Nf
```
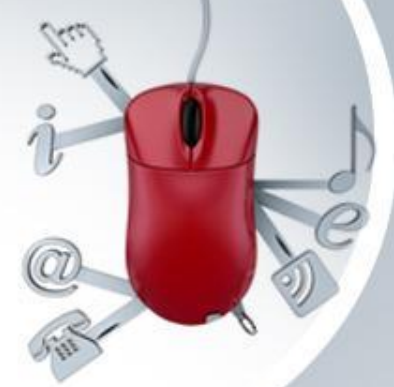

#### Примеры циклических вычислений

 Поиск максимального элемента в массиве: **Dim M(1 To 8) As Single, Max As Single Dim i As Integer, iMax As Integer For i=1 To 8** '**Step 1 M(i) = InputBox("Введите элемент массива " & i) Next Max = M(1) iMax = 1 For i=2 To 8 If Max < M(i) Then Max = M(i) iMax = i End If Next MsgBox "Максимальный элемент " & iMax & " массива равен " & Max, ,"Ответ"**

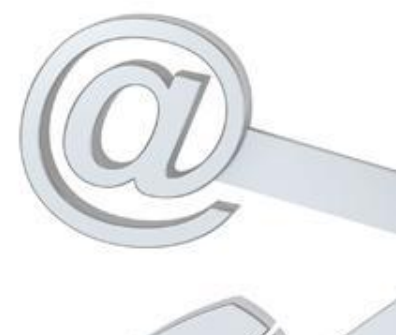

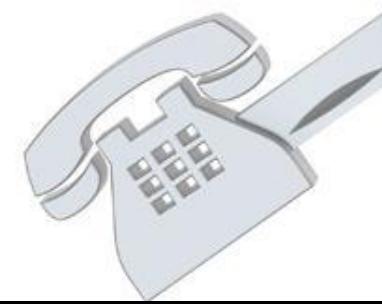